## **ADMISSION 2019-20**

## **HOW TO APPLY ONLINE (STEP BY STEP PICTORIAL GUIDE)**

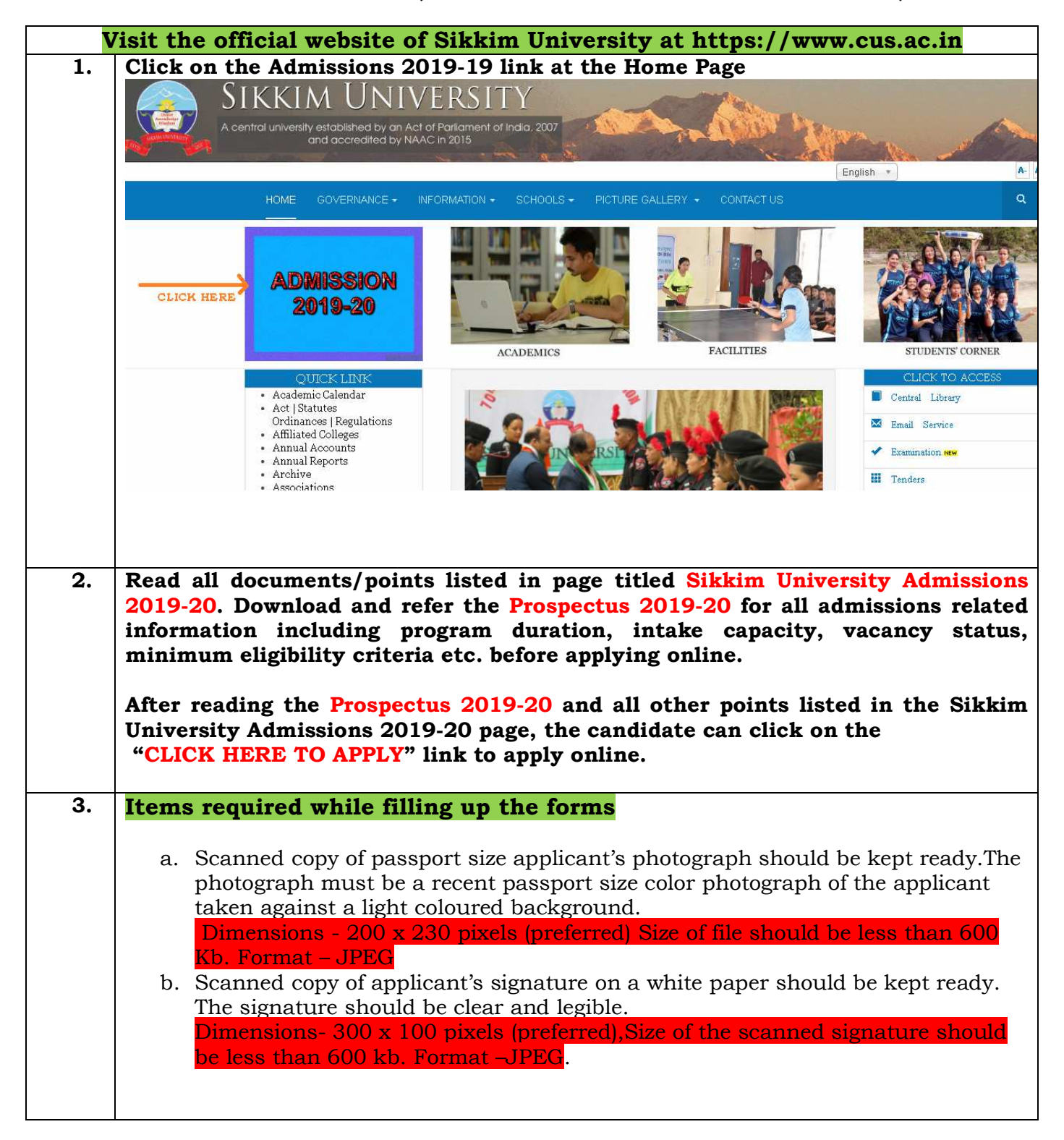

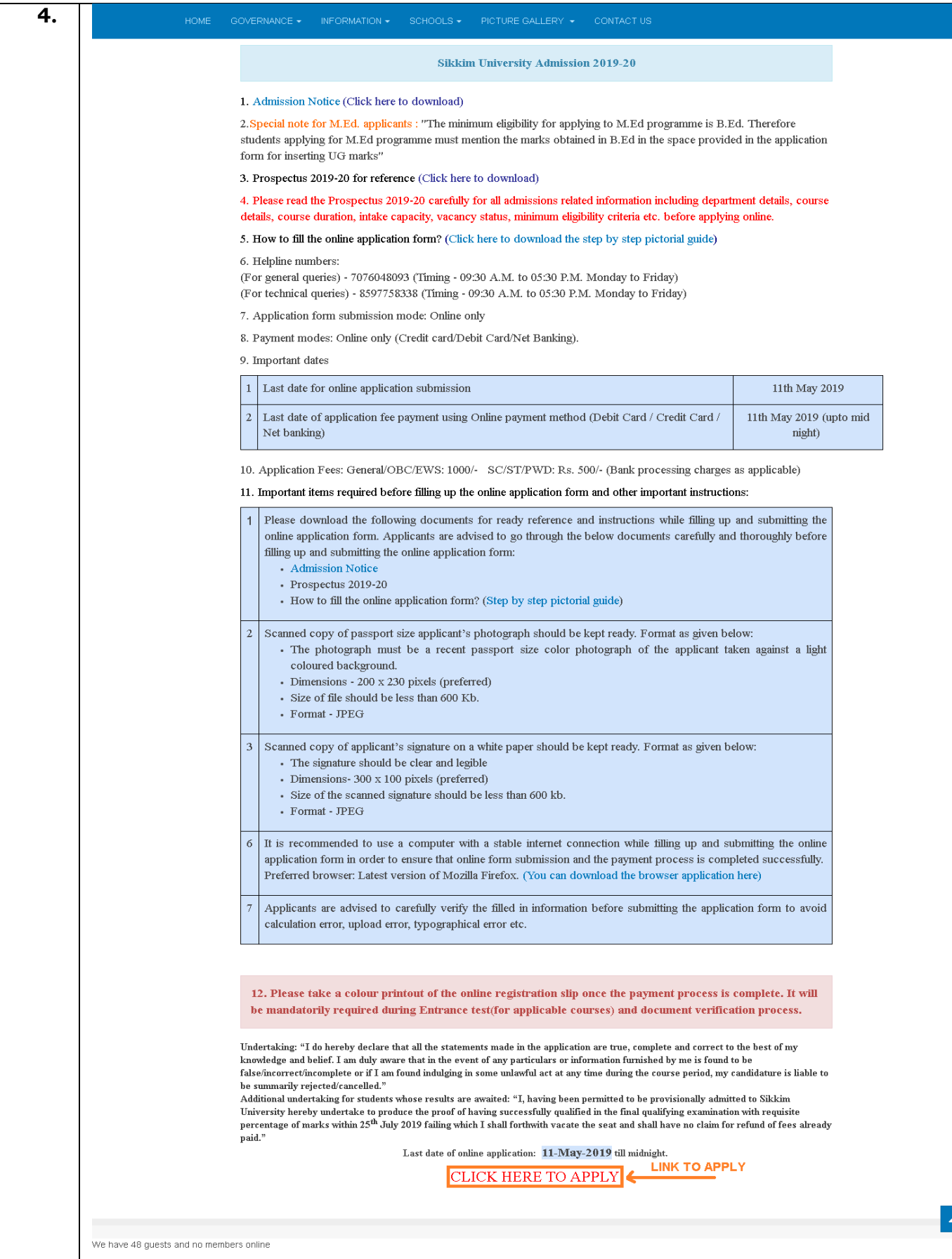

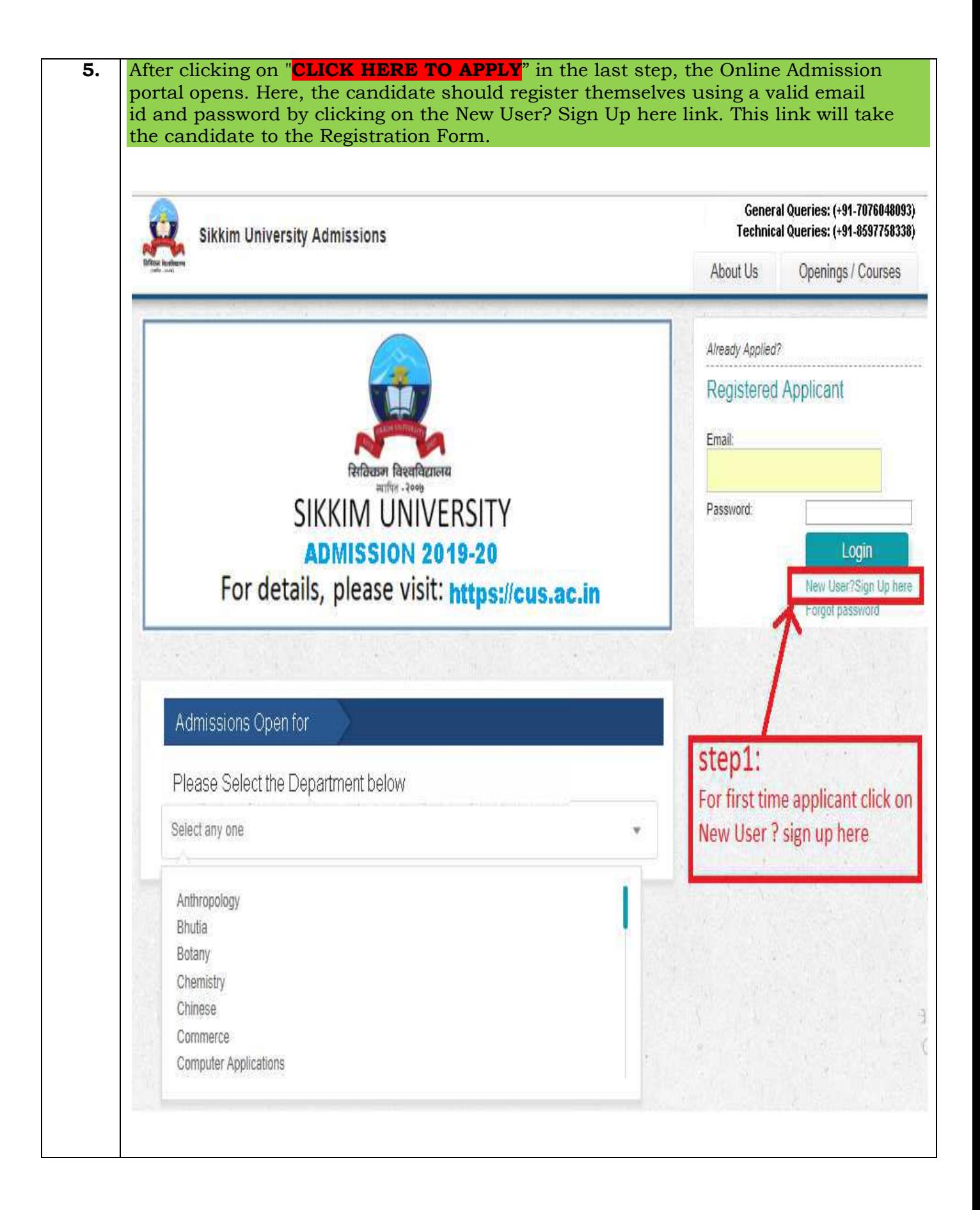

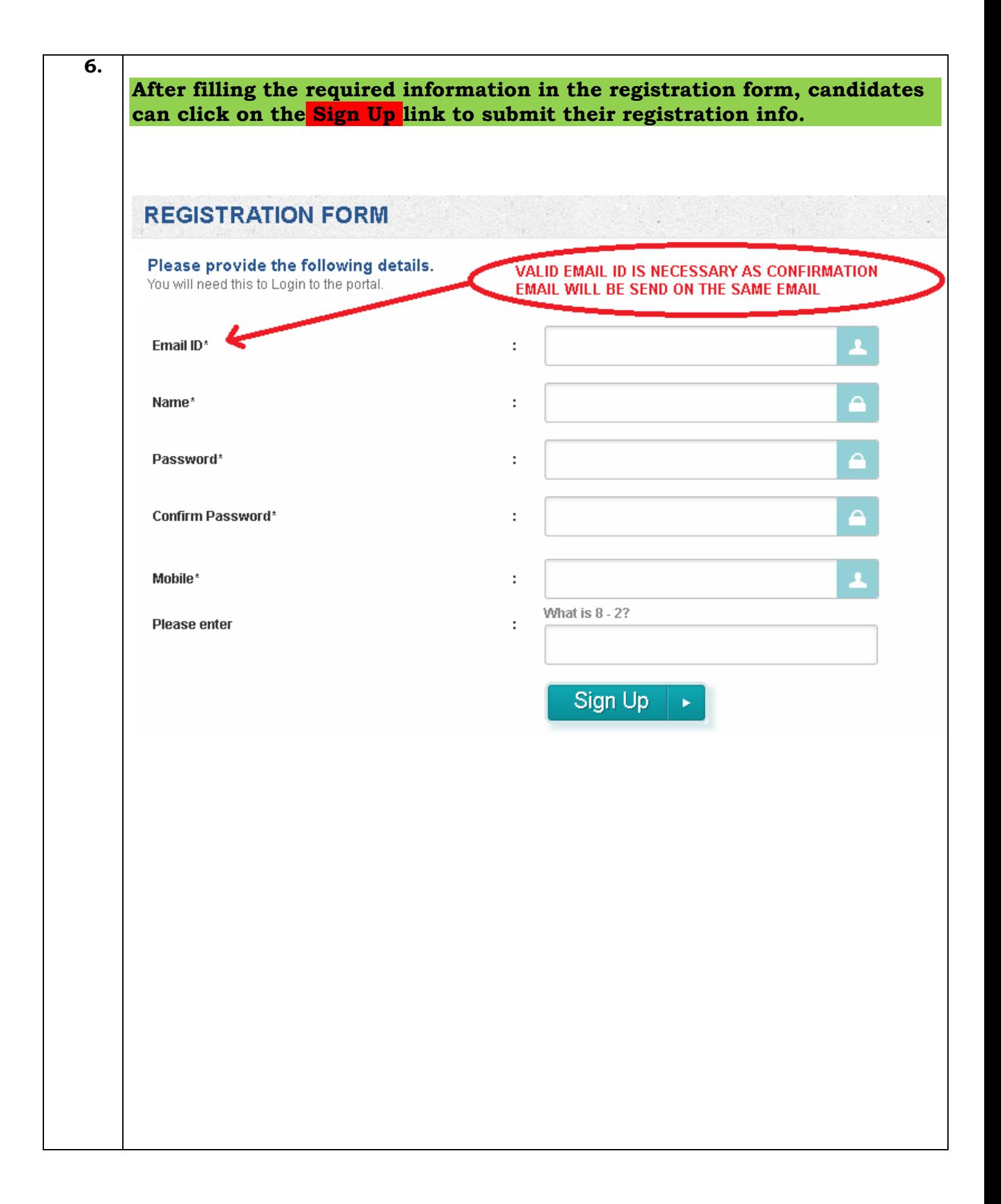

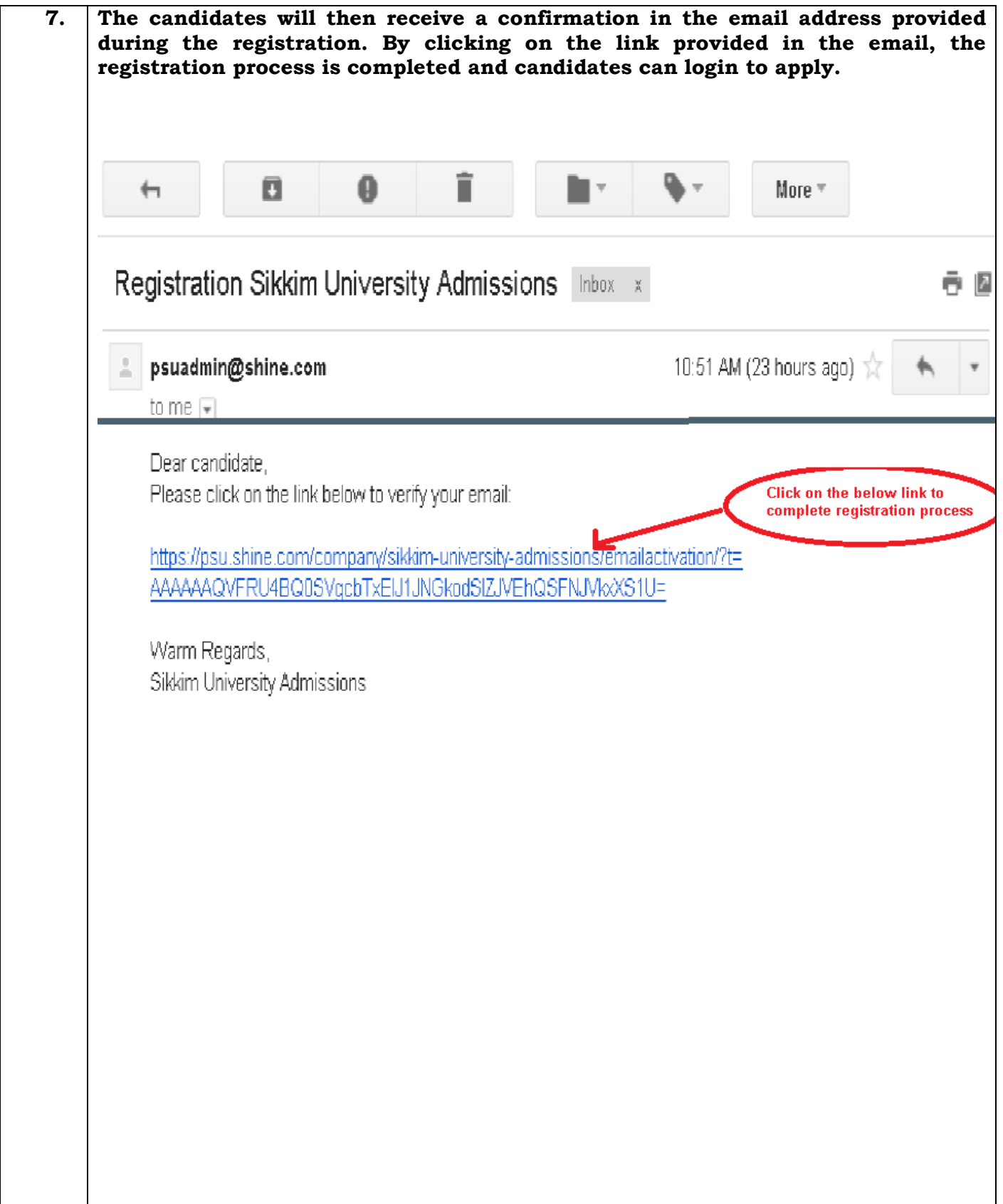

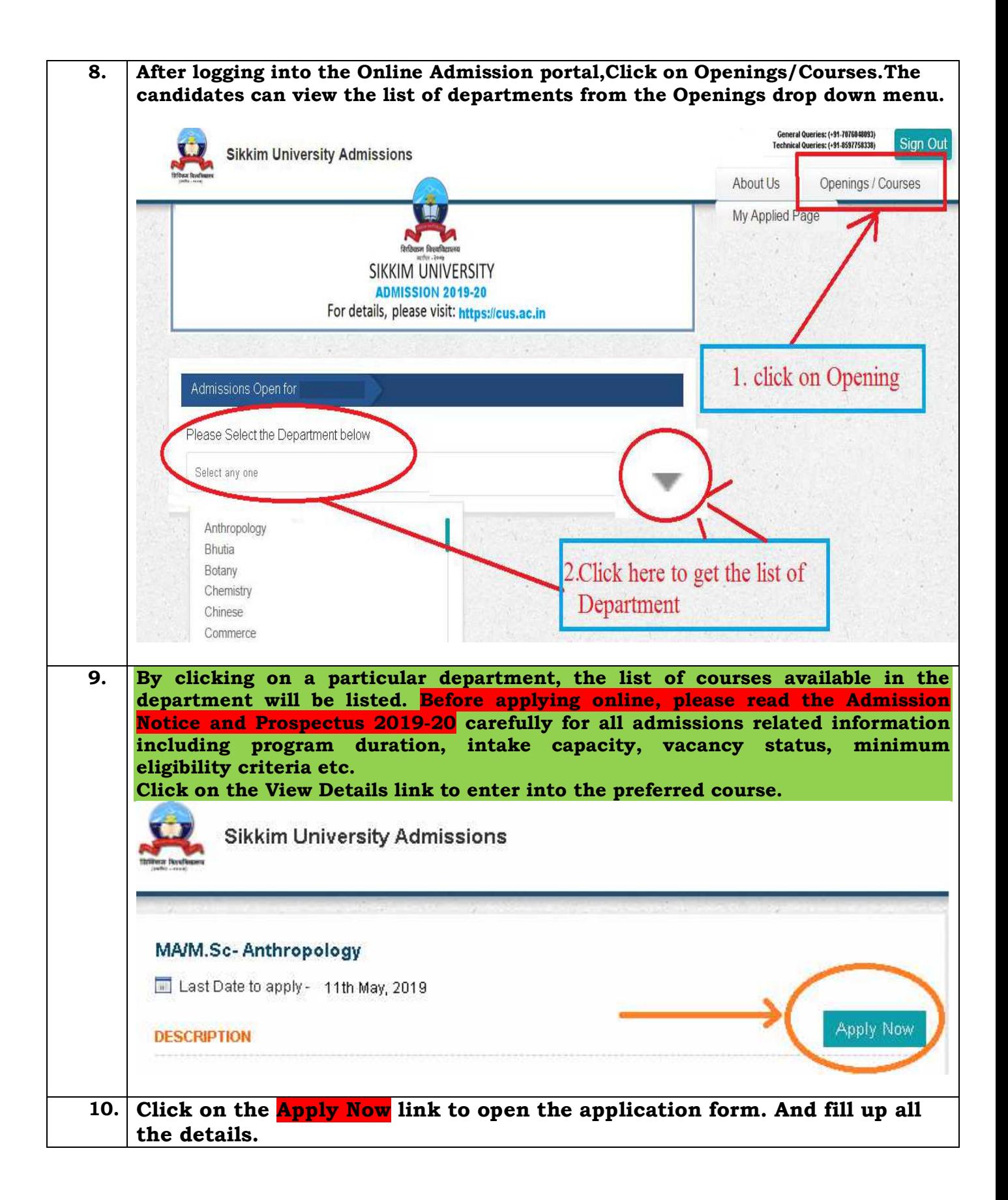

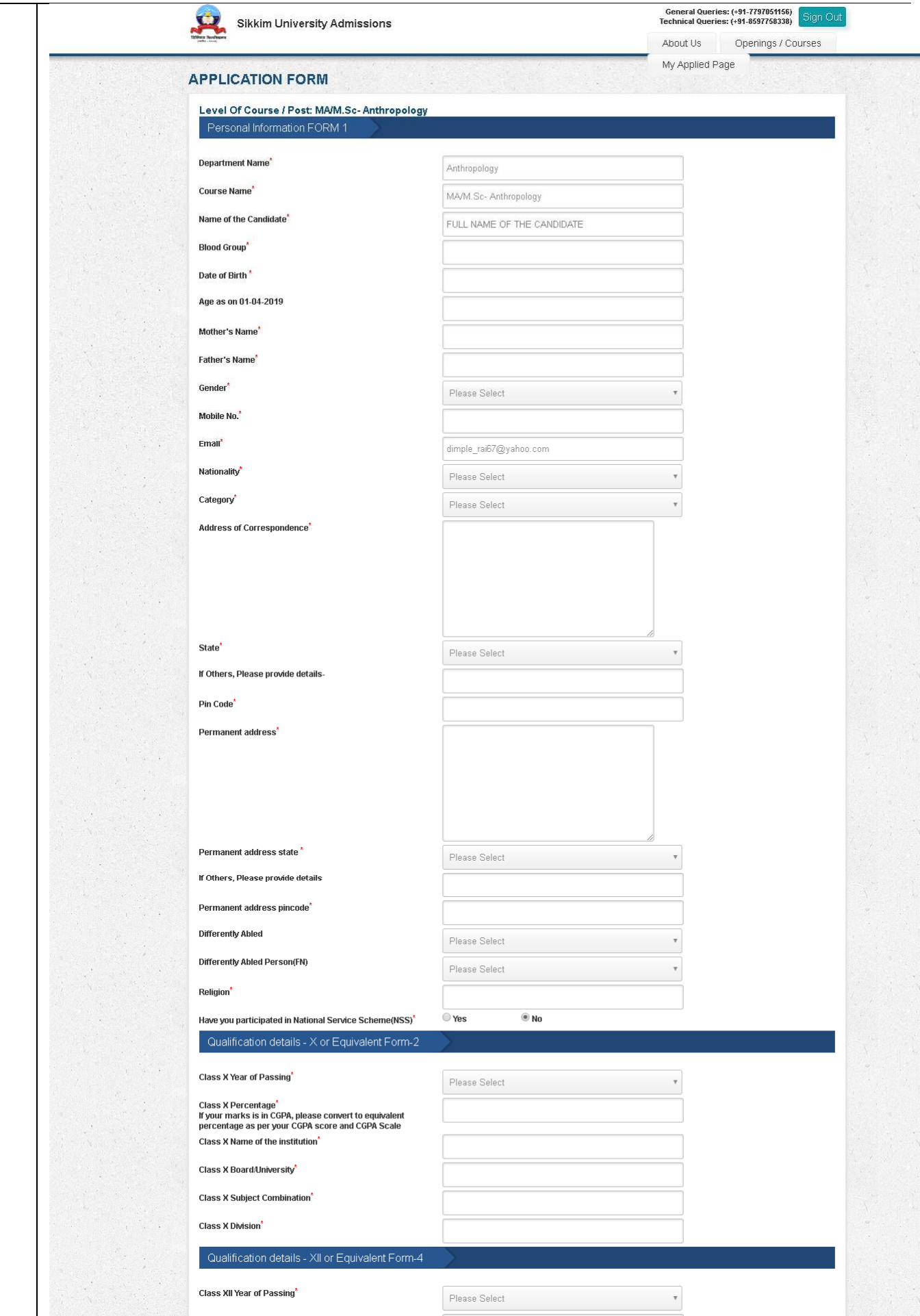

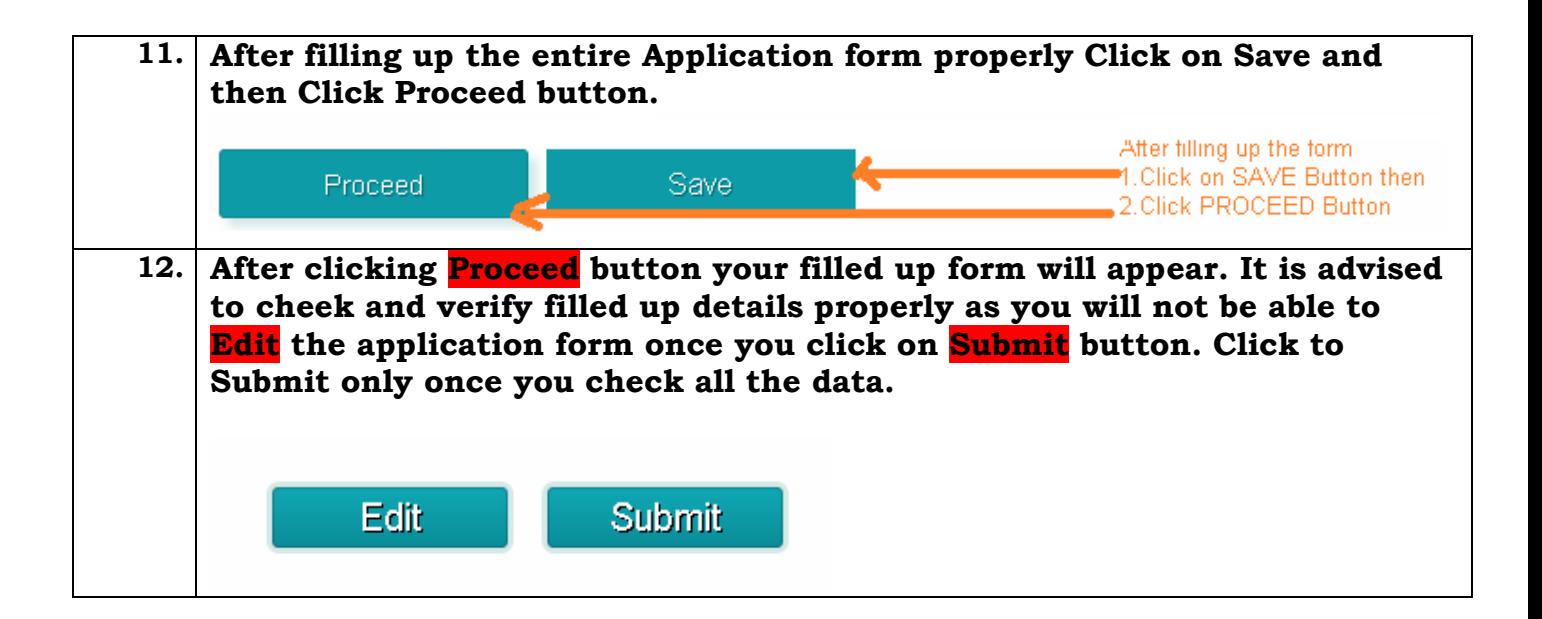